## Track R: Microsoft Office 2007

Track Description: Did you know the newest version of the Microsoft Office suite of applications (Word, Excel, PowerPoint, Access, Outlook) is coming to MCC? The new name is Microsoft Office 2007, and suffice it to say each software package has undergone a major face lift! It looks significantly different, and the format to save files has changed. There are even a few new features in each application.

> Microsoft Office 2007 is easier, faster and more efficient! Come to one of these sessions for an overview of the changes. Don't let the new software take you by surprise. Come take it for a spin -- We think you will like what you see!

## R1 Microsoft Office 2007 Overview - Word

Come and see the new features of Microsoft Office 2007. There is a new look and feel, to make your work more efficient.

#### After this session you will be able to:

- $\sim$  Know about the new look and features
- $\sim$  Go to the Microsoft Website to see the new features before the software is on your PC
- $\sim$  Learn how to share files for others still using the older version software.
- $\sim$  Get a Quick Reference Card with the new features

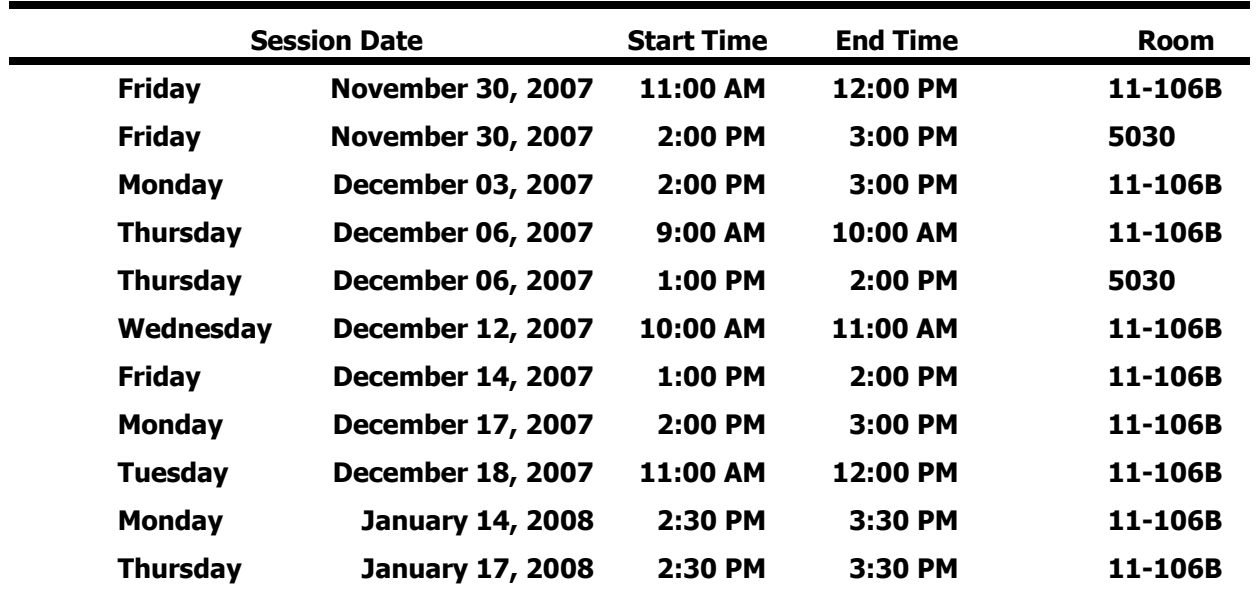

# R2 Microsoft Office 2007 Overview - Excel

Come and see the new features of Microsoft Office 2007. There is a new look and feel, to make your work more efficient.

### After this session you will be able to:

 $\sim$  Know about the new look and features

 $\sim$  Go to the Microsoft Website to see the new features before the software is on your PC

 $\sim$  Learn how to share files for others still using the older version software.

 $\sim$  Get a Quick Reference Card with the new features

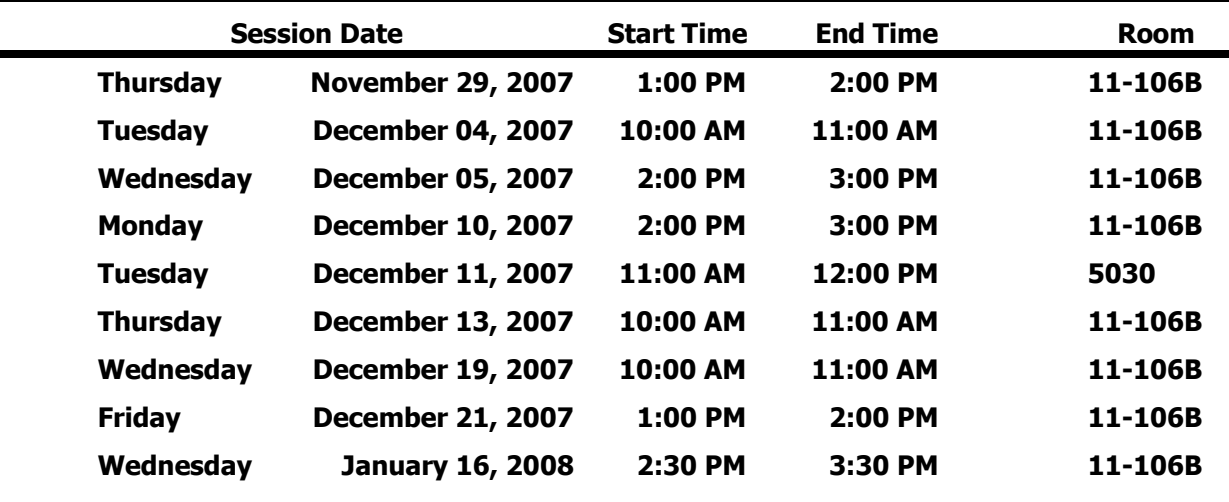

## R3 Microsoft Office 2007 Overview - Outlook

Come and see the new features of Microsoft Office 2007. There is a new look and feel, to make your work more efficient.

### After this session you will be able to:

 $\sim$  Know about the new look and features

 $\sim$  Go to the Microsoft Website to see the new features before the software is on your PC

 $\sim$  Learn how to share files for others still using the older version software.

 $\sim$  Get a Quick Reference Card with the new features

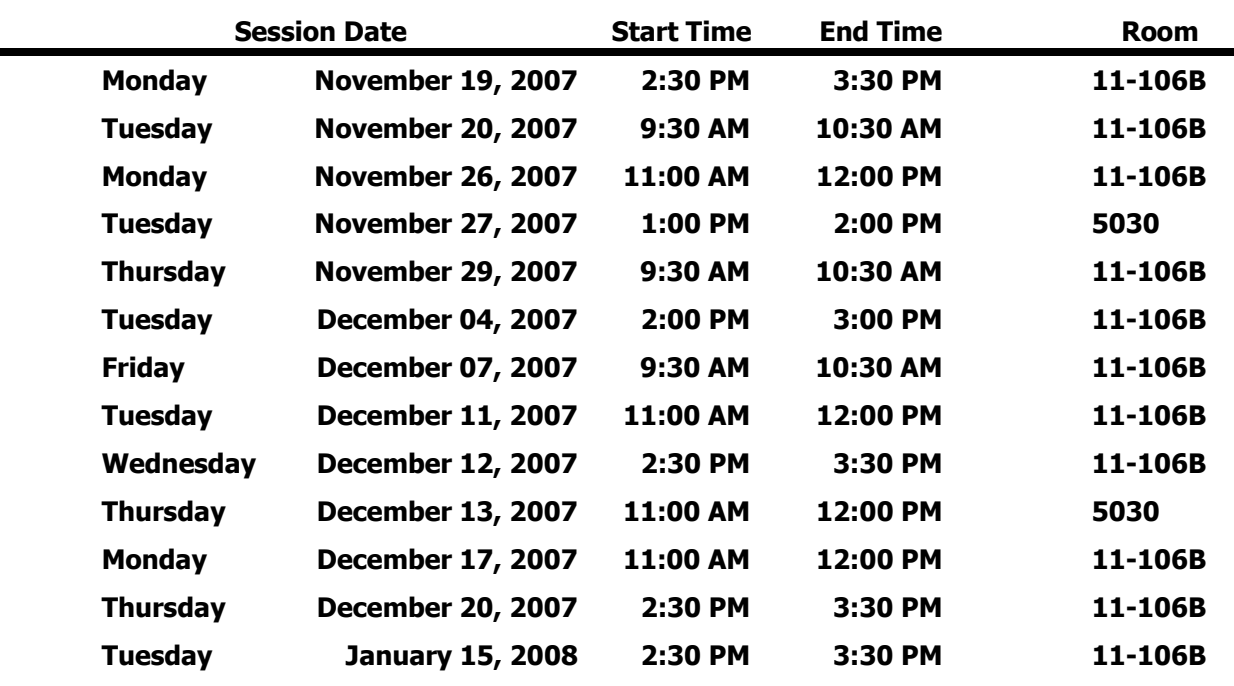

## R4 Microsoft Office 2007 Overview - PowerPoint

Come and see the new features of Microsoft Office 2007. There is a new look and feel, to make your work more efficient.

### After this session you will be able to:

 $\sim$  Know about the new look and features

 $\sim$  Go to the Microsoft Website to see the new features before the software is on your PC

 $\sim$  Learn how to share files for others still using the older version software.

 $\sim$  Get a Quick Reference Card with the new features

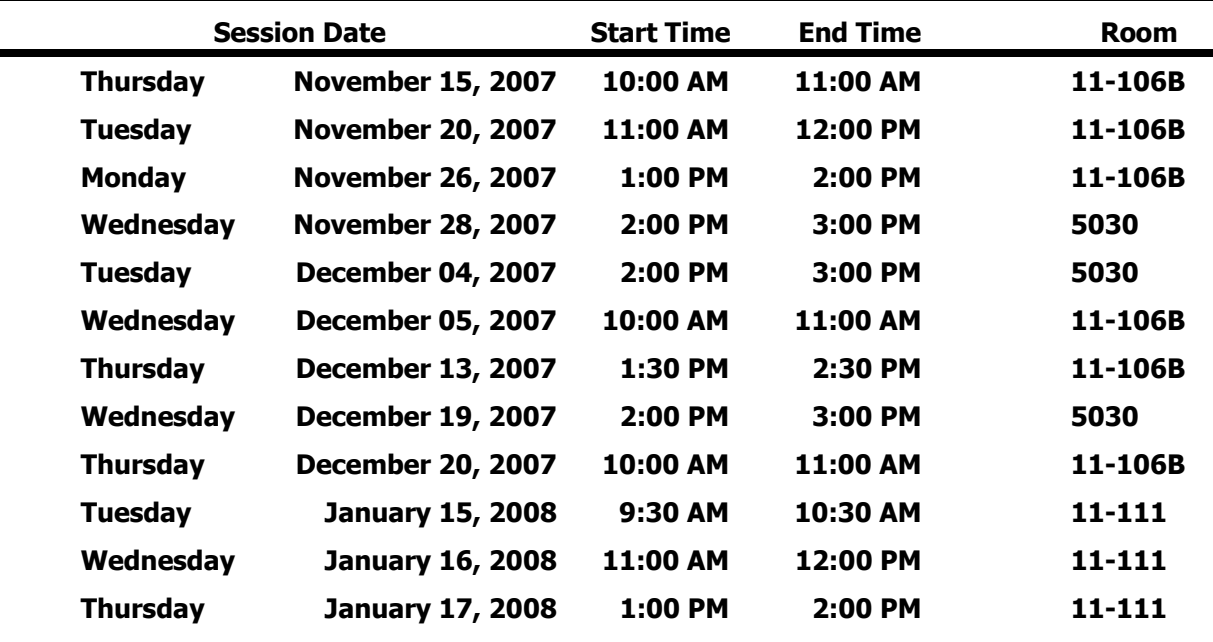